# **Final version**

#### **MODULE STRUCTURE AND DESCRIPTION**

**School**: Istituto Tecnico Statale – indirizzo: Periti informatici

**Time**: 6 hours

**Class**:  $5^{th}$  year **Level**: B1+

#### **Topic**: *Networks*

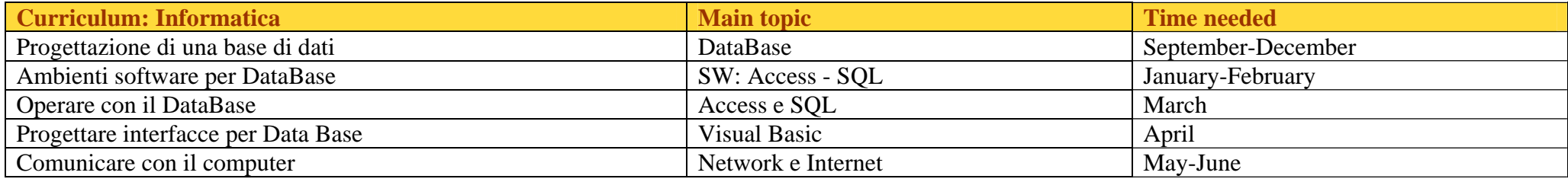

## Module of IT- according to the colleague's plan

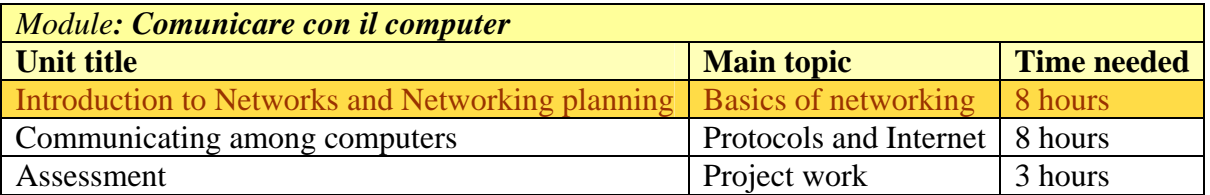

### **Unit title:** Introduction to Networks and Networking planning

#### **Unit description and structure**

This unit is part of the last module of the curriculum for a fifth class in a technical school for IT. It is the first unit that introduces the main aspects of networking features and the procedure to design a network. At the beginning there will be the presentation of the most common standards used to describe how a network is organized, with a specific reference to the OSI model. Then there is the classifying typologies of networks and their main advantages and disadvantages. The central part of the unit deals with connectivity devices and cabling. Finally, there is the introduction to the guide line for planning a network according to customer's needs and technical equipment. According to what the colleague and I decided together, the English part will consider different aspects of the whole unit in order to give students all the necessary vocabulary and other linguistic features useful for the final project. Usually the English lesson will offer just a brief introduction to key concepts and will not enter too specific mathematical and physical or technical matters, which will be developed by the colleague.

## **General objectives of the unit:**

- $\triangleright$  Students will learn what a network is
- $\triangleright$  Students will learn how a network works
- ¾ Students will learn how to plan and implement a network
- $\triangleright$  Students will learn how to talk about the previous topics in English

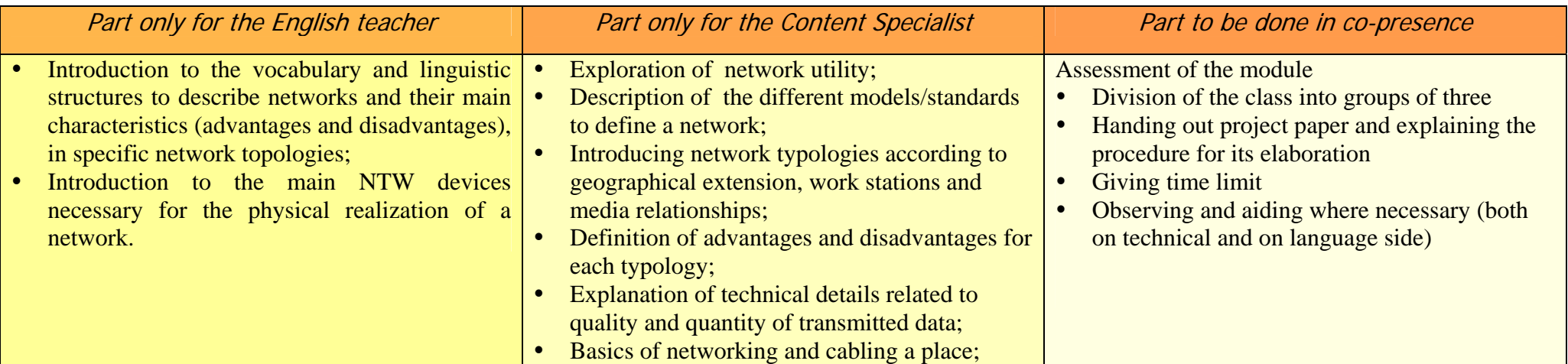

**Assessment and Evaluation:** The assessment will be made according to different aspects. On the one hand, together with the colleague we will take into account the content of students' production. On the other hand, we will consider the linguistic production of each student in English. The evaluation, finally, will be based on the result of the assessment sessions (both in progress and in the end), but also on the participation and interest shown. The module assessment will consist of a project work where students are asked to work in small groups in order to design and plan a network for a customer, identifying the best network typology both physically and logically speaking, its costs, the material needed for its realization.

## **Objectives of the English lessons:**

- $\triangleright$  Students will learn to describe a network in English (topology classification).
- ¾ Students will learn to compare network topologies and identify their main advantages and disadvantages.
- ¾ Students will learn most of the vocabulary related to network components and devices.
- $\blacktriangleright$  Students will learn to understand the difference between guided and unguided media.
- $\triangleright$  Students will learn to be familiar with twisted-pair cable.
- ¾ Students will learn to be familiar with shielded twisted-pair cable.
- $\triangleright$  Students will learn to be familiar with coaxial cable and optic fibres.
- $\triangleright$  Students will learn to understand how the air (or vacuum) can be a transmission medium for signals.

**Linguistic functions**: describing pictures, graphs and processes (a network, its components and its functions).

**Linguistic features**: affirmative sentences, modals (can, must), passives, superlatives and comparatives, linking words, relative clauses.

## **Skills/Abilities**:

- ¾ Speaking: answering direct questions; describing a picture, creating an oral description of a network starting from a picture
- $\triangleright$  Reading: a text to get information, a technical text to identify main concepts, using a glossary of technical terms to get necessary information
- ¾ Writing: note taking; create a short paragraph to describe a network, completing a text with missing elements, matching terms and definitions.

**Vocabulary**: networks and networking components, computer devices and components.

**Type of activities**: class work, single work, pair/group work.

## **Pre-requisites**:

- $\triangleright$  Students should be able to use computer programmes such as a word editor, excel sheet, a picture manipulator;
- $\triangleright$  Students should have a good B1 level of English, at least in receptive skills (reading);
- $\triangleright$  Students should know how to describe a location, how to build main clauses and relative clauses.

**Aids**: video beamer; task and work sheet, class book, language laboratory, computer lab.

**Assessment and Evaluation for the English lessons:** the content and language assessment for each English lesson will be based on the observation of students' production and work and a final matching test with terms and definitions.

## Lesson 1 – **Aim**: introducing the topic, vocabulary – classifying networks according to 'topographical' criteria.

*The colleague has already introduced a definition of networks according to their extension, to their configuration, identifying advantages and disadvantages of these typologies. The aim of this one-hour lesson is to provide students with the necessary terminology to describe a network according to physical description criteria and to compare network topology characteristics in view of a better choice when designing a NTW plan .* 

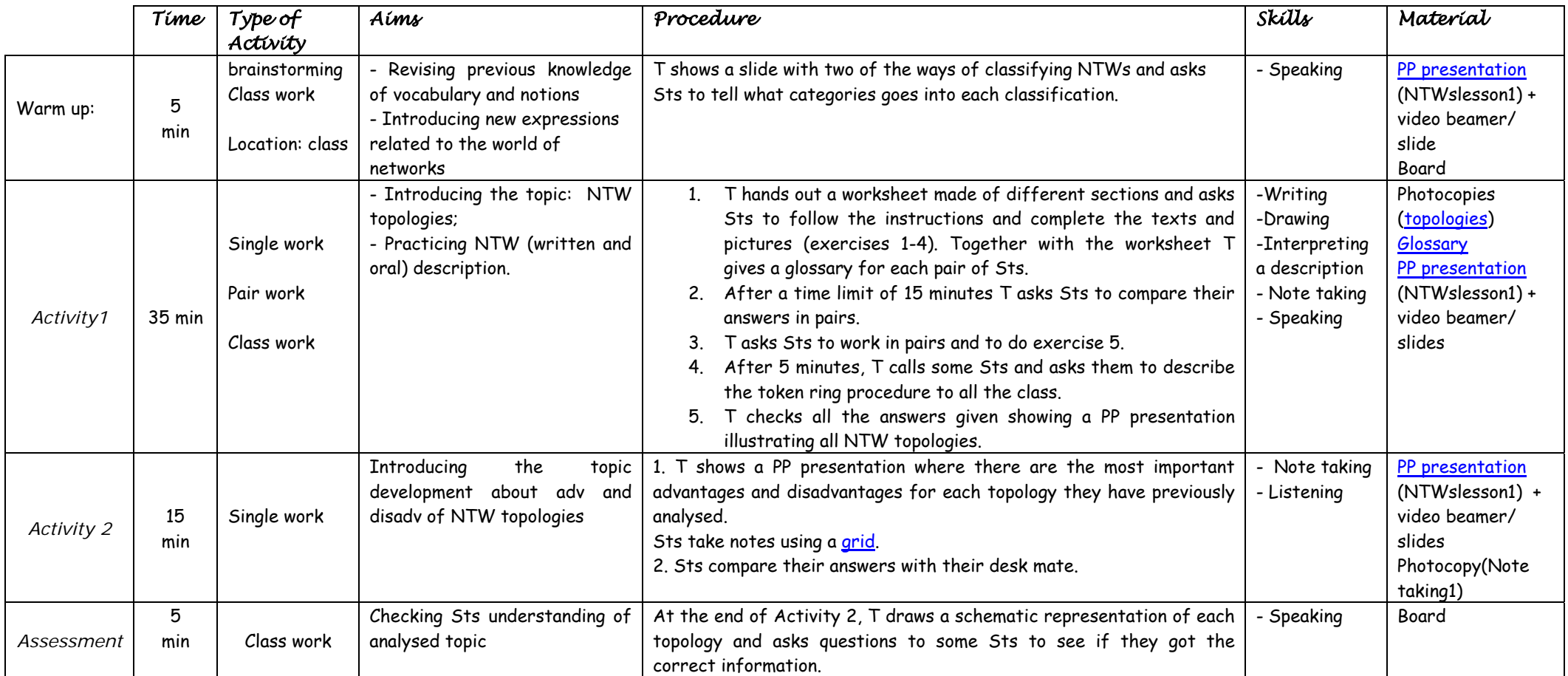

Lesson 2 **Aim**: students will examine the components of a computer system involved in networking (hardware and media, devices) *The colleague has just analysed some technical aspects related to signal analysis and transmission and is preparing to define all the steps necessary to create a complete and detailed network plan. In this lesson the English teacher introduces some other NTW devices (switches, routers, cables and other transmission -related elements).* 

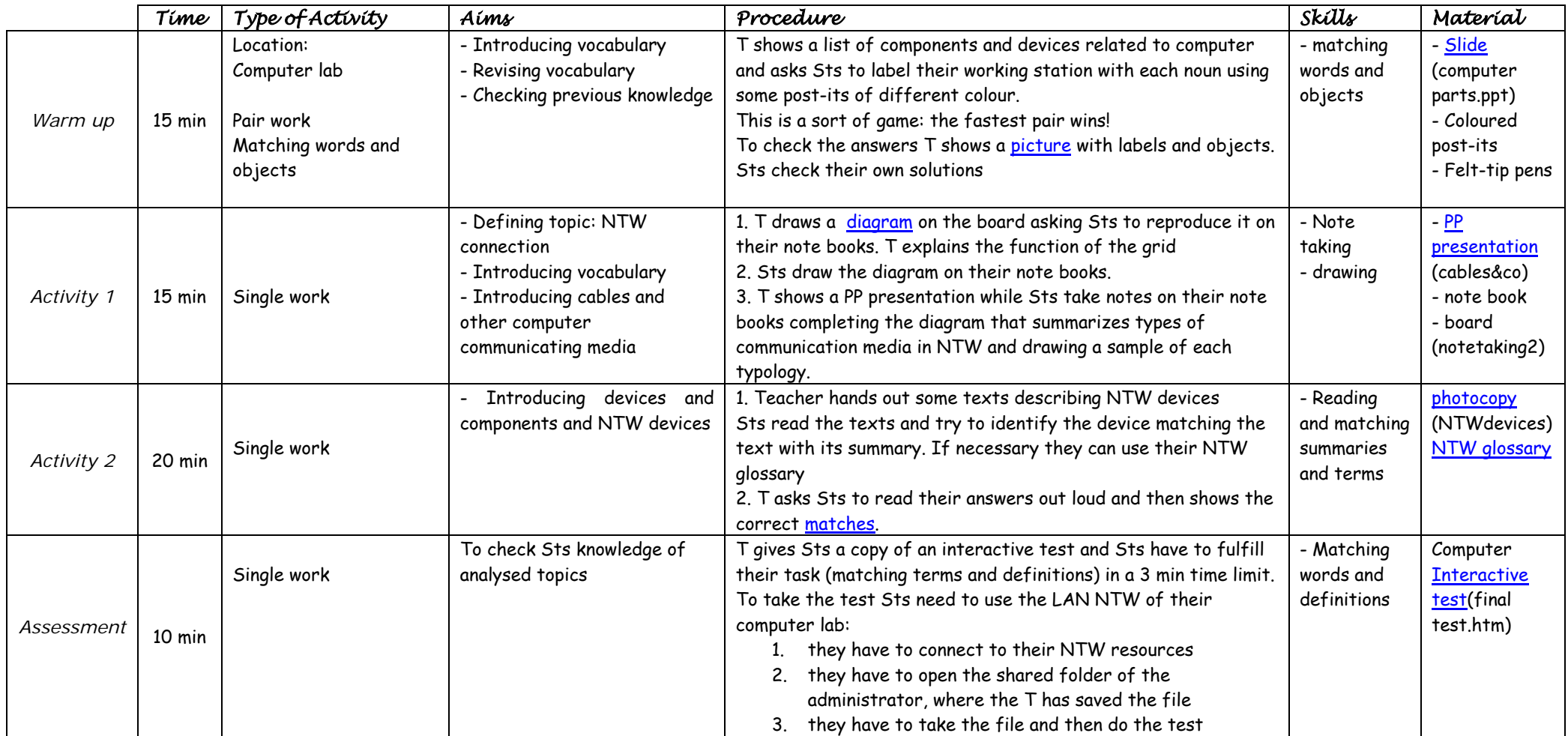